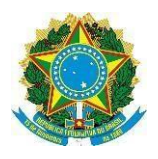

#### **MINISTÉRIO DA EDUCAÇÃO SECRETARIA DE EDUCAÇÃO PROFISSIONAL E TECNOLÓGICA INSTITUTO FEDERAL DE EDUCAÇÃO, CIÊNCIA E TECNOLOGIA DA PARAÍBA CAMPUS SANTA LUZIA**

**Edital Nº 21/2021, de 16 de setembro de 2021**

#### **Retificado pelo Edital 24/2021, de 27 de setembro de 2021**

**Retificado pelo Edital 26/2021, de 14 de Outubro de 2021**

## **EDITAL ESPECIAL PARA REINGRESSO E PERMANÊNCIA DOS DISCENTES NOS CURSOS DO IFPB -** *CAMPUS* **SANTA LUZIA**

A Direção de Ensino, Comissão Local de Acompanhamento e Gestão de Atividades Não Presenciais (CLAGANP) e Subcomissões Locais de Acompanhamento das Atividades Não Presenciais (SCLAANPs) do IFPB - *Campus* Santa Luzia, de acordo com as disposições da legislação em vigor, FAZ SABER, através deste Edital, que estão abertas as inscrições para **REINGRESSO E/OU PERMANÊNCIA DOS DISCENTES NOS CURSOS TÉCNICOS SUBSEQUENTES DESSE CAMPUS** observadas as normas e as instruções estabelecidas neste edital.

#### **1. DAS DISPOSIÇÕES PRELIMINARES**

- 1.1. O REINGRESSO é a possibilidade dos discentes que perderam o vínculo com o IFPB de reingressar na instituição, a fim de integralizar o seu currículo, no período e no curso de origem, de acordo com o previsto no artigo 18 do Regulamento Didático dos Cursos tecnicos subsequentes do IFPB e Resolução AR 45/2020 - CONSUPER/DAAOC/REITORIA/IFPB, de 28 de dezembro de 2020.
- 1.2. A PERMANÊNCIA se dará pelo não desligamento dos estudantes que, em virtude da Pandemia do CORONAVÍRUS (COVID-19), não tiveram acesso às Atividades de Ensino Não Presenciais (AENPs) dos cursos do IFPB, de acordo com o previsto no artigo  $3^{\circ}$  da RESOLUÇÃO AR 45/2020 CONSUPER/DAAOC/REITORIA/IFPB, de 28 de dezembro de 2020.
- 1.3. O presente edital trata-se de um processo especial para abertura de manifestação de interesse dos estudantes em processo de desligamento, dos **estudantes desligados até o semestre letivo 2021.1** do IFPB - Campus Santa Luzia para o requerimento de permanência e reingresso do vínculo institucional, excepcionalmente, em virtude da pandemia e da situação de emergência provocada pelo CORONAVÍRUS - COVID-19.
- 1.4. Os estudantes inscritos neste edital seguirão os procedimentos a serem adotados para as reposições, recuperação e integralização dos componentes curriculares do curso das Atividades de Ensino Não Presenciais – AENPs, enquanto durar a situação pandêmica, conforme art. 8º da Resolução do Conselho Superior Nº 29/2020, do Instituto Federal de Educação, Ciência e Tecnologia da Paraíba – IFPB e; conclusão de curso, considerando as orientações contidas na Nota Técnica PRE/IFPB nº 05/2020 e a Instrução Normativa PRE/IFPB n° 01/2020 e Resolução AR 45/2020.
- 2.1. O reingresso poderá ser autorizado apenas para o seu curso de origem.
- 2.2. Somente serão apreciados os requerimentos de reingresso de estudantes desligados ou em processo de desligamento do IFPB até o semestre letivo 2021.1, que se enquadrem nas seguintes situações:

**a) Ultrapassarem ou estiverem prestes a ultrapassar o período máximo de integralização do curso;**

**b) Segunda reprovação total ou desistência consecutiva nesse período da pandemia;**

# **c) Não efetivar a matrícula nos prazos estipulados no calendário Acadêmico em pelo menos um semestre letivo.**

*Paragrafo único:* A hipótese de que trata a "alínea a" do caput, corresponde a 5 anos para os cursos subsequentes, conforme Regulamento Didático dos Cursos Técnicos subsequentes.

2.3. Somente serão apreciados os requerimentos de reingresso de ex-discentes que se enquadrem nas seguintes situações:

a) Não ter sido reintegrado anteriormente;

b) Não estar matriculado em nenhum outro curso do IFPB;

## c) Ter aprovação em todas as disciplinas exigidas para o 1º período do curso;

## **ITEM SUPRIMIDO**

d) Não ter sido reprovado 4 (quatro) vezes em uma ou mais disciplinas;

e) Não ter decorrido mais de 5 (cinco) anos, desde a interrupção do curso até o período ou ano letivo pretendido para o reingresso.

- 2.4. Ao inscrever-se, o candidato firmará declaração de que aceita as condições estabelecidas no Regulamento Didático dos Cursos Subsequentes, na Resolução AR 45/2020, na Nota Técnica 5/2020 e, consequentemente, neste Edital.
- 2.5. O reingresso condiciona, obrigatoriamente, o discente ao currículo e regime acadêmico vigente, não se admitindo, em nenhuma hipótese, complementação de carga horária em disciplinas do vínculo anterior.

## **3. DOS CURSOS DO IFPB SANTA LUZIA**

- 3.1. Poderão se inscrever, para o seu curso de origem, os discentes que perderam ou estão em processo de perda do vínculo com o IFPB no ano letivo de 2020.
- 3.2. Os cursos técnicos subsequentes, objetos deste edital, são: SISTEMAS DE ENERGIA RENOVÁVEL E INFORMÁTICA.

## **4. DA INSCRIÇÃO E DOCUMENTAÇÃO**

- **4.1.** As inscrições serão realizadas no período de **20 a 26 de setembro de 2021.**
- **4.2.** As inscrições ocorrerão via Processo Eletrônico do SUAP(suap.ifpb.edu.br) conforme apêndice I deste edital, devendo o estudante:
	- a) Preencher e gerar o requerimento eletrônico no próprio sistemas SUAP, durante o período de inscrição.
	- b) O aluno direto no SUAP ou pode ser solicitado à Direção de Desenvolvimento do Ensino por meio do endereço de e-mail: dde.sl@ifpb.edu.br).
	- c) Identificar no campo "descrição" do requerimento eletronico, sua manifestação de interesse em voltar ao curso, indicando quais as disciplinas que desejar

cursar no semestre 2021.2, de acordo com a oferta do campus.

- **4.3.** Todo o processo de inscrição será realizado exclusivamente por meio eletrônico.
- **4.4.** Todas as informações prestadas pelo candidato são de sua total responsabilidade.
- **4.5** O candidato que não anexar a documentação mencionada no subitem 4.2, ou apresentar documentos ilegíveis e/ou com rasuras, **NÃO** terá sua INSCRIÇÃO e DEFERIMENTO impossibilitado.

#### **5 . DA ANÁLISE**

- 5.1. Será feita análise apenas dos candidatos que manifestarem interesse durante o período de vigência do edital (ver item 4).
- 5.2. Será desclassificado o candidato que não atenda às exigências deste Edital.
- 5.3. O resultado preliminar será divulgado no 1**4 de outubro de 2021**, no site do IFPB – *Campus* Santa Luzia, através do seguinte endereço eletrônico: <https://www.ifpb.edu.br/ifpb/santaluzia/editais> e nas redes sociais e demais ferramentas de comunicação.

## **6. DOS RECURSOS**

- 6.1. O candidato que desejar interpor recurso(s) contra o resultado preliminar poderá fazê-lo no dia 14 **de outubro de 2021**, devendo dar entrada por meio de Processo aberto no SUAP, dirigido à Coordenação de Curso, com o mesmo tipo de processo (Reintegração de matrícula) e no assunto sendo especificado que trata-se de interposição de recurso ao resultado preliminar.
- 6.2. Os recursos deverão estar devidamente fundamentados e instruídos, contendo na descrição, as justificativas e documentação pertinente em anexo.
- 6.3. Os recursos sem a devida fundamentação ou interpostos através de fax, internet, correio eletrônico ou fora do prazo, não serão analisados.
- 6.4. **O resultado final** será divulgado no dia 15 **de outubro de 2021,** no site do IFPB – Campus Santa Luzia, através do seguinte endereço eletrônico [http://www.ifpb.edu.br/santaluzia e](http://www.ifpb.edu.br/santaluzia) nas redes sociais deste Campus

#### **7. CRONOGRAMA**

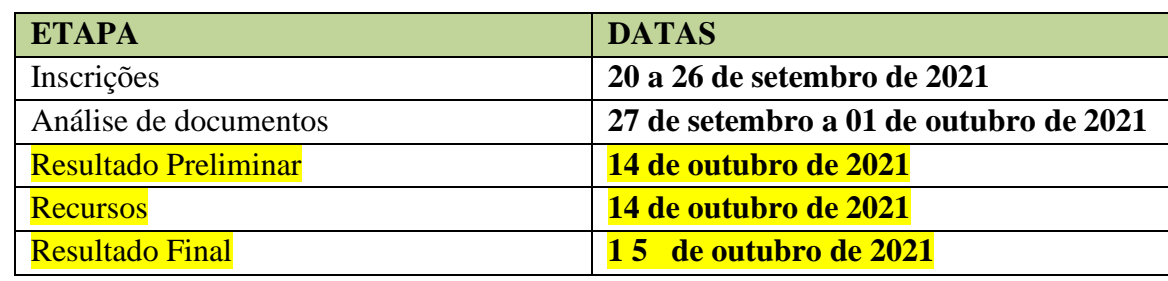

## **8. DAS DISPOSIÇÕES FINAIS**

- 8.1. Os candidatos que se inscreverem neste Edital declaram conhecer e aceitar as normas aqui estabelecidas.
- 8.2. Os prazos e os horários previstos neste Edital são improrrogáveis e a perda de qualquer um deles implica na perda do respectivo direito à seleção.
- 8.3. O presente Edital será publicado no site do IFPB Campus Santa Luzia, através do endereço eletrônico [https://www.ifpb.edu.br/s](https://www.ifpb.edu.br/princesaisabel)antaluzia e nas redes sociais do campus.
- 8.4. A inexatidão das informações ou a falsidade de documentos, ainda que verificadas posteriormente à realização do Processo Seletivo, implicará na eliminação sumária do candidato, ressalvado o direito de ampla defesa, sendo declarados nulos, de pleno direito, a inscrição e todos os atos dela decorrentes, sem prejuízo de eventuais sanções de caráter judicial.
- 8.5. Os casos omissos serão resolvidos pela Direção Geral em conjunto com a Direção de Ensino, Comissão Local de Acompanhamento e Gestão de Atividades Não Presenciais (CLAGANP) e Subcomissões Locais de Acompanhamento das Atividades Não Presenciais (SCLAANPs) do Campus Santa Luzia, observada a legislação vigente.

Santa Luzia, 14 de outubro de 2021.

Francinaide Maria de Souto Diretora de Desenvolviemnto do Ensino - *Substituta* Portaria 10/2018 DG/SL IFPB *Campus* Santa Luzia

#### **Apêndice I – Para estudantes maiores de 18 anos, realizar Abertura de Processo Eletrônico pelo SUAP**

#### **Produzido com base na PORTARIA 30/2020 – PRE/REITORIA/IFPB**

- 1. O discente deve acessar o módulo do SUAP, na aba "Processo Eletrônico", localizada no lado esquerdo da tela de seu computador.
- 2. Em seguira clicar no link "Requerimentos".
- 3. Clicar no botão "Adicionar Requerimentos".
- 4. No item "Tipo de Processo", realizar a busca pela tipologia específica, escolha a opção: **Reintegração de matrícula**.
- **5.** No item "Assunto", preencher: **Solicitação de reingresso no curso em virtude da pandemia do COVID-19**
- 6. No item "Descrição", o estudante deve descrever o seu pedido, acrescentando detalhes que julgar pertinentes e as disciplinas que deseja se matricular.
- 7. Clicar no botão "**Salvar**".
- **8.** Para anexar documentação complementar (histórico escolar), clique em **upload de documento externo;**
- 9. Em **"selecionar arquivo"** busque em seus arquivos o documento e adicione;
- 10. No campo "**Tipo**" busque por Histórico escolar;
- 11. Preencha o campo **"Assunto**" com a escrita Histórico escolar parcial (os demais campos não são necessários preencher);
- **12.** Clique em **Salvar**
- 13. Clique no botão "**Gerar Processo Eletrônico**".
- 14. No item "Senha" preencher a senha do SUAP.
- 15. Clicar no botão "**Enviar**". A primeira tramitação do processo será automática para o setor de destino: coordenação de curso.